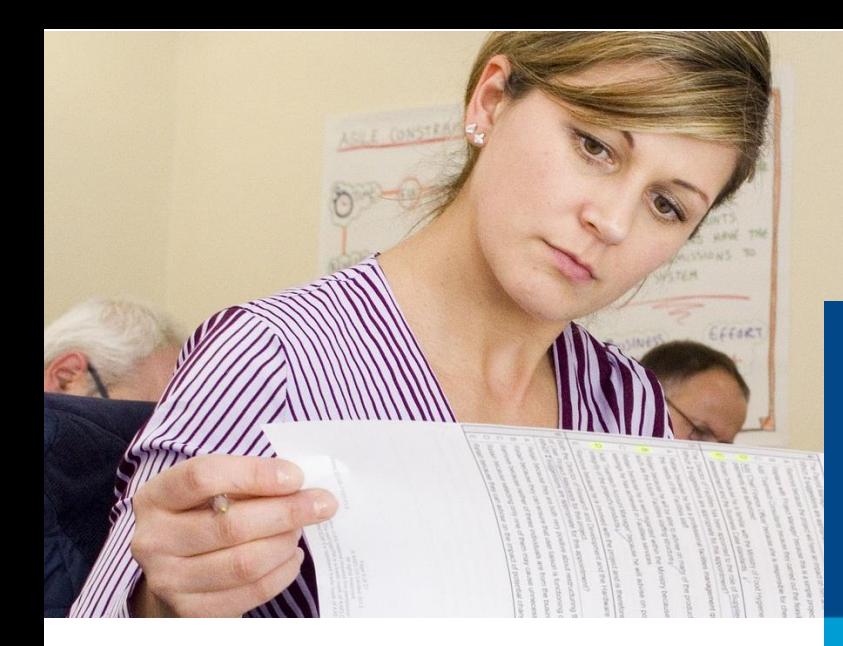

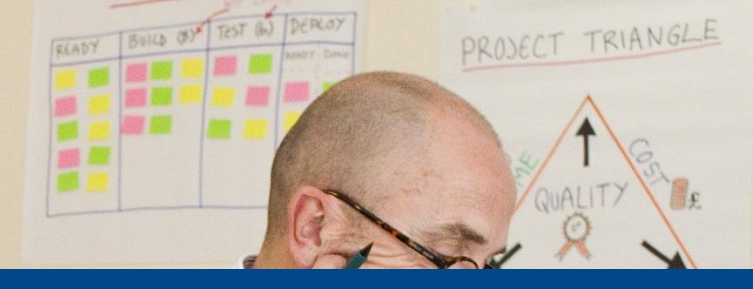

# **Kaufleute für Büromanagement**

**Handreichung zur Report-Prüfung**

# **Prüfungsvariante** "Report"

# **1. Allgemeine Informationen**

Je Wahlqualifikation ist ein Report zu erstellen. Für die formalen Gestaltung der Reporte haben wir Ihnen Hinweise zusammengestellt. Hier finden Sie ein kurzes Video mit allgemeinen Infos zur Reportvariante: [youtu.be/B6Tl70hY7HY](https://youtu.be/B6Tl70hY7HY)

Die Prüfungsteilnehmer sollen im Fachgespräch über eine der beiden selbstständig durchgeführten betrieblichen Fachaufgaben zeigen, dass sie in der Lage sind,

- berufstypische Aufgabenstellungen zu erfassen, Probleme und Vorgehensweisen zu erörtern sowie Lösungswege zu entwickeln, zu begründen und zu reflektieren,
- kunden- und serviceorientiert zu handeln,
- betriebspraktische Aufgaben unter Berücksichtigung wirtschaftlicher, ökologischer und rechtlicher Zusammenhänge zu planen, durchzuführen und auszuwerten sowie
- Kommunikations- und Kooperationsbedingungen zu berücksichtigen.

Einer der beiden eingereichten Reporte dient, sofern mit der Anmeldung zur Abschlussprüfung Teil 2 die Report-Variante gewählt wurde, als Grundlage für das Fallbezogene Fachgespräch. Der Report wird nicht bewertet. Sofern die Report-Variante gewählt wurde, jedoch keine Reporte eingereicht wurden, wird dieser Prüfungsbereich mit "ungenügend" bewertet.

# **2. Abwicklung im Online-Ausbildungsportal**

Die Prüfungsteilnehmer erhalten die benötigten Zugangsdaten nach Eintragung des Vertrages bzw. Zulassung zur Prüfung per E-Mail (falls keine E-Mail-Adresse angegeben wurde, per Post an die Privatanschrift). Den Ausbildern werden die Zugangsdaten ebenfalls zugestellt. Dies gilt nicht für Wiederholungsprüfungsteilnehmer ohne Betrieb oder externe Prüfungsteilnehmer.

# **2.1. Erstellung der Reporte**

#### **Die Reporte sind spätestens bis zum Tag der schriftlichen Prüfung vom Prüfungsteilnehmer einzustellen und durch den Ausbildungsbetrieb zu genehmigen.**

Der Prüfungsteilnehmer loggt sich dafür im Internet unte[r www.ihk.de/sh/ausbildungsportal-hl](https://www.ihk.de/sh/ausbildungsportal-hl) ein. Es ist erforderlich, dass der Prüfungsteilnehmer nach der Anmeldung im Online-Ausbildungsportal unter dem Punkt "Ihre Projekte" die E-Mail-Adresse seines Ausbilders bzw. Projektbetreuers hinterlegt. Wiederholungsprüfungsteilnehmer ohne Betrieb und externe Prüfungsteilnehmern halten bitte Rücksprache mit dem Prüfungssachbearbeiter der IHK zu Lübeck.

Die Reporte sind rechtzeitig vor der Frist im Online-Ausbildungsportal hochzuladen. Nach dem Upload muss der Prüfungsteilnehmer per PIN seine ehrenwörtliche Erklärung online bestätigen. Im Anschluss erhält der hinterlegte Ausbilder oder Projektbetreuer eine E-Mail mit der Aufforderung, von betrieblicher Seite die ehrenwörtliche Erklärung per PIN bis zur verbindlichen Frist zu bestätigen.

Durch die ehrenwörtliche Erklärung versichern Prüfungsteilnehmer und Ausbildungsbetrieb, dass die Reporte keine schutzwürdigen Betriebs- und Kundendaten enthalten und dass das die Projekte selbstständig vom Prüfungsteilnehmer durchgeführt und dokumentiert worden sind.

#### **2.2. Formale Gestaltung**

#### **Formale Hinweise für die Erstellung der Reporte**

- Deckblatt mit persönlicher Erklärung Link zur PDF-Vorlage[: Deckblatt für Reporte \(PDF-Datei · 165 KB\)](https://www.ihk.de/blueprint/servlet/resource/blob/3009614/d71b3ed020573068ce47826a13081f46/kfbuema-deckblatt-reporte-data.pdf)
- 3 Seiten Umfang, DIN A4
- Schriftgröße 11, Schriftart Arial
- 1,5-zeilig verfasst
- linker und rechter Rand 2,5 cm
- fortlaufende Seitennummerierung
- Name auf jeder Seite
- Zusätzliche Anlagen werden nicht zugelassen und dürfen auch nicht zum Fachgespräch mitgebracht werden.

#### **Inhaltliche Hinweise für die Erstellung der Reporte**

- Gliederungspunkte
	- Aufgabenstellung / Arbeitsauftrag
	- Planung
	- Durchführungsphase / Begründung der Vorgehensweise
	- Rahmenbedingungen / Gesamtzusammenhang
	- Kontrolle / Bewertung der Ergebnisse
- Verwendung der "Ich-Form"

# **3. Hinweise zu den Anforderungskriterien an eine betriebliche Fachaufgabe (Report-Variante)**

#### "Kaufmann/ Kauffrau für Büromanagement"

- **1. Berufs- und Betriebsbezug**
	- Bezug der Fachaufgabe zu den Ausbildungsinhalten des Berufsbildes "Kaufmann/Kauffrau für Büromanagement" ist vorhanden.
	- Mehrere Lernziele der gewählten Qualifikationseinheit gemäß Ausbildungsrahmenplan werden abgedeckt.
	- Die betriebliche Fachaufgabe erfordert einen Lösungsprozess.
	- Mindestens ein Teil eines realen Geschäftsprozesses wird abgebildet.
- 2. Abbildung einer vollständigen beruflichen Handlung
	- Planung, Durchführung und Auswertung muss erfolgen.
	- Durch die Bearbeitung kann die berufliche Handlungsfähigkeit unter Beweis gestellt werden.
- 3. Bearbeitung der Fachaufgabe
	- Keine Routineaufgabe, sondern Herausforderung für den Auszubildenden
	- Beispiel für Herausforderungen: Auftreten von Problemen und Konflikten bzw. veränderten Bedingungen.
	- Recherche von Informationen ist erforderlich.
	- Umsetzung des Lösungsprozesses erfordert die Berücksichtigung bzw. Abstimmung mit verschiedenen betrieblichen Schnittstellen (z.B. Kunden, Kollegen).
- 4. Gestaltungsspielraum
	- Gewisse organisatorische Freiheitsgrade oder Verantwortungs- und Entscheidungsspielräume für den Auszubildenden sind vorhanden.
	- Alternative Lösungswege und Vorgehensweisen sind möglich.
- 5. Auswertbarkeit
	- Ergebnisse der betrieblichen Fachaufgabe ermöglichen eine Bewertung, z. B. hinsichtlich der Wirtschaftlichkeit oder des Kundennutzens.
	- Möglichkeit der Reflexion der Aufgabe ist vorhanden z.B. inwieweit Ziele erreicht wurden.
	- Ableitung von Verbesserungsvorschlägen.
	- Erfolgreiches Ergebnis der Aufgabe ist nicht zwingend.
	- Auch schlüssige Auseinandersetzung mit unerwartetem oder unerwünschtem Ergebnis kann das Fazit sein.

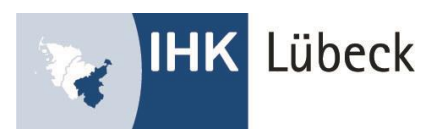

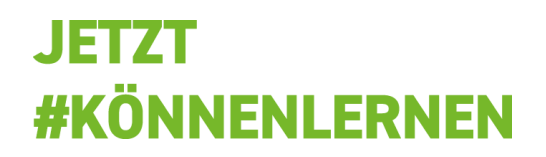